How To Add Or Remove Startup [Programs](http://documents.westpecos.com/to.php?q=How To Add Or Remove Startup Programs In Windows 7) In Windows 7 >[>>>CLICK](http://documents.westpecos.com/to.php?q=How To Add Or Remove Startup Programs In Windows 7) HERE<<<

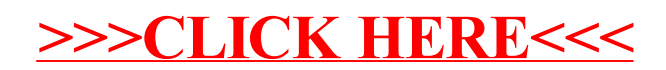